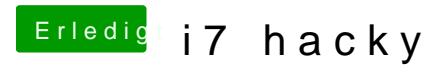

Beitrag von Idunno. vom 22. August 2018, 22:45

okay, werde ich gleich versuchen, ich hab in der Zwischenzeit ein neuen ve den stick anstatt in ein usb3 port in ein usb 2 port gesteckt.

nun sehe ich nicht mehr diesen weißen kreis sondern einfach nur nach d apple einen weißen Bildschirm.

ich versuche es nun direkt wenn es mit dem weißen Bildschirm nicht weiter g

EDIT: irgendwie lässt sich die Geschichte nicht mehr mounten.

edit2: jetzt hat alles geklappt, nun erscheint ein haufen Schrift ... scheint als ob irgendwas arbeitet.

edit3: ich bin jetzt in Mac OS drinnen und kann installieren, jedoch exist als Festplatte und dieser ist laut Installationsassistent geschützt. im Festplattendienstprogramm kann ich nun meine SSD partitioniren.

edit4: als apfs formatiert. installation läuft . aber die 2 ssd sind getrennt ni

edit5: Also ist installiert, Grafikkarte wird nicht erkannt, bzw da stimmt etwa Die Karten App hat keine karte.

Ansonsten: Internet geht Bluetooth geht Ton geht